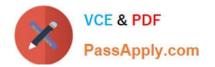

# INDUSTRIES-CPQ-DEVELOPER<sup>Q&As</sup>

Salesforce Certified Industries CPQ Developer

## Pass Salesforce INDUSTRIES-CPQ-DEVELOPER Exam with 100% Guarantee

Free Download Real Questions & Answers **PDF** and **VCE** file from:

https://www.passapply.com/industries-cpq-developer.html

### 100% Passing Guarantee 100% Money Back Assurance

Following Questions and Answers are all new published by Salesforce Official Exam Center

Instant Download After Purchase

- 100% Money Back Guarantee
- 😳 365 Days Free Update
- 800,000+ Satisfied Customers

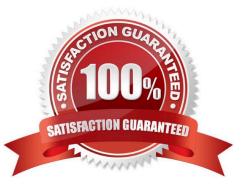

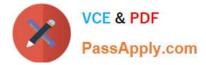

#### **QUESTION 1**

When you adjust the price of a child product...

- A. The base price is overridden and replaced with the new price.
- B. The change to the base price can be a percentage or an amount.
- C. A new pricing element is applied to the price.

Correct Answer: C

#### **QUESTION 2**

A fifed dock icon next to a line item in the Cart indicates which product selling period date?

- A. Selling End Date
- B. End of Life Date
- C. Fulfilment Start Date
- D. Selling Start Date
- Correct Answer: B

#### **QUESTION 3**

What is a facet in Vlocity Product Console?

Note: This question displayed answer options in random order when taking this Test.

A. An entity comprised of sections and section elements that appears on the left-hand navigation menu in Vlocity Product Console

- B. An entity that is used to map context dimensions to fields in Salesforce
- C. A container for a Visualforce page
- D. An entity that organizes the objects on the Product Console\\'s Dashboard

Correct Answer: A

#### **QUESTION 4**

Deleting an item in Vlocity Cart triggers the applicable CPQ rules and pricing engines to run.

A. True

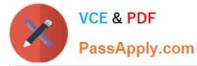

B. False

Correct Answer: A

#### **QUESTION 5**

The Communications Cloud...

- A. Is based on a three-tier communications data model.
- B. Includes a shared product catalog
- C. Minimizes order capture and fulfillment.

Correct Answer: B

| Latest INDUSTRIES-CPQ- |
|------------------------|
| DEVELOPER Dumps        |

INDUSTRIES-CPQ-

**INDUSTRIES-CPQ-**DEVELOPER PDF Dumps DEVELOPER Study Guide